#### **Type of document**

Manual

**Control number** 

MNL-5

Date

October 6, 2017

**Document status** 

In progress

Version

v4.0

**Comments** 

New sections will be added as they are completed SFU ARCHIVES

ARCHIVES INFORMATION SYSTEM
(AIS)

**AIS4 DATA DICTIONARY** 

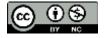

# TAB 1 INTRODUCTION

# TAB 2 RECORDS MANAGEMENT MODULE

# TAB 3 ARCHIVES MODULE

# AIS4 DATA DICTIONARY INQUIRY RESEARCHER

**Date:** October 06, 2017

### **TABLE DESCRIPTION**

| Inquiry Resear | cher                                                                                                    |
|----------------|----------------------------------------------------------------------------------------------------|
| Purpose        | Register an Agent to an Archival Inquiry as a researcher                                                                                                    |
| Database name  | INRInquiryResearcher                                                                                                    |
| Туре           | Join                                                                                                    |
| Structure      | 1 record = 1 Agent linked to 1 Inquiry                                                                                                    |
| Description    | Join table resolving the many-to-many relationship between Agents and Inquiries – 1 researcher (Agent) may have many Inquiries; 1 Inquiry may have many researchers (Agents).                                                    |
|                | An Agent record always has the most current address and contact information; this gets overwritten over time. The Inquiry Researcher record retains the researcher's address and contact information at the time of the inquiry. |
|                | The table is not directly accessed by the user except during data entry. Typically, data is viewed from either the Inquiry or the Agent record.                                                                                  |
| Relationships  | Has 0/1 Agent for the person (researcher) Has 0/1 Agent for the person's affiliated organization Has 1 Inquiry                                                                                                    |
| Tabs           | 1.0 Data Entry screen 2.0 DB Admin                                                                                                    |

### **1.0 DATA ENTRY SCREEN**

| Affiliated orga             | nization ID                                                                                           |                                                                                                    | Optional |  |
|-----------------------------|----------------------------------------------------------------------------------------------------|----------------------------------------------------------------------------------------------------|----------|--|
| Purpose                     | Link the researcher's affiliated orga                                                                 | Link the researcher's affiliated organization to an Agent authority record                                                                                                    |          |  |
| Type of field               | Foreign key                                                                                           | Field name (db) _kflxtaffiliatedOrganizationID                                                                                                    |          |  |
| Type of data                | Text                                                                                                  | Type of entry Strict taxonomy                                                                                                    |          |  |
| Taxonomy                    | nmegetCorpBodyIDsx                                                                                    |                                                                                                    |          |  |
|                             | List of all agent names stored in the                                                                 | e Name table, where type of entity = "Corporate body"                                                                                                    |          |  |
| Description /<br>Guidelines | Select the researcher's affiliated org                                                                | ganization if applicable.                                                                                                    |          |  |
|                             | Terms are drawn from the Name table in the Authority Control file. If the name does not appear on the |                                                                                                    |          |  |
|                             | list, click the Add New button (+ icon) to add a new Agent.                                           |                                                                                                    |          |  |
|                             | register an organization. This is use                                                                 | it blank. It is also possible to leave the Agent ID field blank eful for one-off inquiries from SFU departments: you may not or record their department for statistical purposes. | •        |  |

| gent ID                  |                                                                               | Mandatory                                                                                                    |  |  |
|--------------------------|-------------------------------------------------------------------------------|----------------------------------------------------------------------------------------------------|--|--|
| Purpose                  | Link the researcher to an Agent authority record                              |                                                                                                    |  |  |
| Type of field            | Foreign key                                                                   | Field name (db) _kflxtagentID                                                                                                    |  |  |
| Type of data             | Text                                                                          | Type of entry Strict taxonomy                                                                                                    |  |  |
| Taxonomy                 | nmegetPersonIDsx                                                              |                                                                                                    |  |  |
|                          | List of all agent names stored in the                                         | e Name table, where type of entity = "Person"                                                                                             |  |  |
| Description / Guidelines | Select the researcher's name from the drop-down list.                         |                                                                                                    |  |  |
|                          | Terms are drawn from the Name to                                              | Terms are drawn from the Name table in the Authority Control file. If the name does not appear on the                                     |  |  |
|                          | list, click the Add New button (+ icon) to add the researcher as a new Agent. |                                                                                                    |  |  |
|                          |                                                                               | ess or contact information in the authority record is automatically add any new data, an Update button; click to overwrite the Agent ata. |  |  |

The field is optional and can be left blank. You do not need to register an inquiry to any researcher (will be listed as "Anonymous"). It is also possible to leave the Agent ID field blank and only register an organization. This is useful for one-off inquiries from SFU departments: you may not want to register the person and all their contact information, but it is useful to record their department for statistical purposes.

| City                        |                              |                 | Ор             | tional |
|-----------------------------|------------------------------|-----------------|----------------|--------|
| Purpose                     | Record the researcher's city |                 |                |        |
| Type of field               | General field                | Field name (db) | addresscitylxt |        |
| Type of data                | Text                         | Type of entry   | Free text      |        |
| Taxonomy                    | n/a                          |                 |                |        |
| Description /<br>Guidelines | See description for Street.  |                 |                |        |

| Country                     |                                 |                 | Optional          |
|-----------------------------|---------------------------------|-----------------|-------------------|
| Purpose                     | Record the researcher's country |                 |                   |
| Type of field               | General field                   | Field name (db) | addresscountrylxt |
| Type of data                | Text                            | Type of entry   | Free text         |
| Taxonomy                    | n/a                             |                 |                   |
| Description /<br>Guidelines | See description for Street.     |                 |                   |

| Email                       |                                     |                 | Optional        |
|-----------------------------|-------------------------------------|-----------------|-----------------|
| Purpose                     | Record the researcher's email addre | ess             |                 |
| Type of field               | General field                       | Field name (db) | addressemaillxt |
| Type of data                | Text                                | Type of entry   | Free text       |
| Taxonomy                    | n/a                                 |                 |                 |
| Description /<br>Guidelines | See description for Street.         |                 |                 |

| General note                |                                     |                            | Optional |
|-----------------------------|-------------------------------------|----------------------------|----------|
| Purpose                     | Provide for information that does   | not fit into other fields  |          |
| Type of field               | General field                       | Field name (db) no         | otelxt   |
| Type of data                | Text                                | Type of entry Fr           | ree text |
| Taxonomy                    | n/a                                 |                            |          |
| Description /<br>Guidelines | Use this field for information that | does not fit anywhere else |          |

| Inquiry ID                  |                                                        |                         | Mandatory                                          |
|-----------------------------|--------------------------------------------------------|-------------------------|----------------------------------------------------|
| Purpose                     | Link a researcher to an Archival In                    | quiry record            |                                                    |
| Type of field               | Foreign key                                            | Field name (db)         | _kflxtinquiryID                                    |
| Type of data                | Text                                                   | Type of entry           | Auto-assigned value                                |
| Taxonomy                    | n/a                                                    |                         |                                                    |
| Description /<br>Guidelines | Foreign key linked to a record in the related inquiry. | ne Archival Inquiry tab | ole. Set by script on record creation to the ID of |

| Inquiry Resear              | cher ID                                                                   |                        | Mandatory                                                         |
|-----------------------------|---------------------------------------------------------------------------|------------------------|-------------------------------------------------------------------|
| Purpose                     | Uniquely identify the record by ass                                       | igning an ID in the fo | rm INQ-x                                                          |
| Type of field               | Primary key                                                               | Field name (db)        | _kplatinquiryResearcherID                                         |
| Type of data                | Text                                                                      | Type of entry          | Free text                                                         |
| Taxonomy                    | n/a                                                                       |                        |                                                                   |
| Description /<br>Guidelines | Primary key, value is automatically INR-x. Ensures that there is a unique |                        | the next available serial number in the form record in the table. |

| Job title Opt | tional |
|---------------|--------|
|---------------|--------|

| Purpose                  | Record the researcher's job title |                 |                    |
|--------------------------|-----------------------------------|-----------------|--------------------|
| Type of field            | General field                     | Field name (db) | addressjobTitlelxt |
| Type of data             | Text                              | Type of entry   | Free text          |
| Taxonomy                 | n/a                               |                 |                    |
| Description / Guidelines | See description for Street.       |                 |                    |

| me                          |                                                                        |                         | Conditional                                                                                  |
|-----------------------------|------------------------------------------------------------------------|-------------------------|----------------------------------------------------------------------------------------------|
| Purpose                     | Record the researchers name                                            |                         |                                                                                              |
| Type of field               | General field                                                          | Field name (db)         | identitynamelzt                                                                              |
| Type of data                | Text                                                                   | Type of entry           | Auto-assigned value                                                                          |
| Taxonomy                    | n/a                                                                    |                         |                                                                                              |
| Description /<br>Guidelines | Value defaults to the current name you select an Agent ID but can be a |                         | er's Agent authority record; auto-enters when                                                |
|                             |                                                                        |                         | e time of the inquiry. The Agent authority record<br>the name contemporary with the inquiry. |
|                             | It does not matter if you change the                                   | e name; the link to the | e Agent record is preserved by the ID field.                                                 |
|                             |                                                                        |                         |                                                                                              |

| Organization name Conditiona |                                                                             |                 |                                       |              |
|------------------------------|-----------------------------------------------------------------------------|-----------------|---------------------------------------|--------------|
| Purpose                      | Record the name of the researcher's affiliated organization                 |                 |                                       |              |
| Type of field                | General field                                                               | Field name (db) | addressorganizationNamelzt            |              |
| Type of data                 | Text                                                                        | Type of entry   | Auto-assigned value                   |              |
| Taxonomy                     | n/a                                                                         |                 |                                       |              |
| Description /<br>Guidelines  | Value defaults to the current autho<br>select an Affiliated organization ID |                 | the Agent authority record; auto-ente | ers when you |

The value should reflect the name of the organization at the time of the inquiry. The Agent authority record tracks name history, but the Inquiry Researcher captures the name contemporary with the inquiry.

It does not matter if you change the organization name; the link to the Agent record is preserved by the ID field.

Obligation is conditional. If you enter a value in Affiliated organization ID, you must enter an Organization name.

| Postal code                 |                                     |                 |                      | Optional |
|-----------------------------|-------------------------------------|-----------------|----------------------|----------|
| Purpose                     | Record the researcher's postal code |                 |                      |          |
| Type of field               | General field                       | Field name (db) | addresspostalCodelxt |          |
| Type of data                | Text                                | Type of entry   | Free text            |          |
| Taxonomy                    | n/a                                 |                 |                      |          |
| Description /<br>Guidelines | See description for Street.         |                 |                      |          |

| Purpose                     | Display a check box (=Yes) if current record is selected as the primary researcher in the related Inquir                                                                                        |                 | the primary researcher in the related Inquiry |
|-----------------------------|----------------------------------------------------------------------------------------------------|-----------------|-----------------------------------------------|
| Type of field               | General field                                                                                                    | Field name (db) | flag_primary_uct                              |
| Type of data                | Text                                                                                                    | Type of entry   | Calculation                                   |
| Taxonomy                    | n/a                                                                                                    |                 |                                               |
| Description /<br>Guidelines | Calculation field returning "Yes" if the Inquiry researcher ID = the value stored in the related Inquiry record as the primary researcher.                                                      |                 |                                               |
|                             | Field is used in external tables (e.g. Archival Inquiry) to provide a visual interface for indicating / selecting a primary researcher when multiple researchers are associated with a inquiry. |                 |                                               |

**Region** Optional

| Purpose                     | Record the researcher's province, state or region |                 |                  |
|-----------------------------|---------------------------------------------------|-----------------|------------------|
| Type of field               | General field                                     | Field name (db) | addressregionlxt |
| Type of data                | Text                                              | Type of entry   | Free text        |
| Taxonomy                    | n/a                                               |                 |                  |
| Description /<br>Guidelines | See description for Street.                       |                 |                  |

| <b>D</b>                    | D 1.1 1.1                                                                                                    |                 |                  |
|-----------------------------|----------------------------------------------------------------------------------------------------|-----------------|------------------|
| Purpose                     | Record the researcher's street addr                                                                                                    | ess             |                  |
| Type of field               | General field                                                                                                    | Field name (db) | addressstreetlxt |
| Type of data                | Text                                                                                                    | Type of entry   | Free text        |
| Taxonomy                    | n/a                                                                                                    |                 |                  |
| Description /<br>Guidelines | Address and contact information is captured to enable the Archives' to follow up with the researcher as may be required.                                                                                                    |                 |                  |
|                             | If you select the name of a researcher who was previously registered in the Agent ID field, all of his or he contact and address information in the Agent record will be copied over. Update the data as required. If you change or add any data, an Update button will appear; click to overwrite the Agent record with the current values from the Inquiry Researcher table. |                 |                  |
|                             | In general, the Agent record reflects the current values; the Inquiry Researcher record reflects the values at the time of the inquiry.                                                                                                    |                 |                  |
|                             |                                                                                                    |                 |                  |

| Telephone | Optional                                         |
|-----------|--------------------------------------------------|
| Purpose   | Record the researcher's primary telephone number |

| Тур | e of field              | General field               | Field name (db) | addresstelephonelxt |
|-----|-------------------------|-----------------------------|-----------------|---------------------|
| Тур | e of data               | Text                        | Type of entry   | Free text           |
| Ta  | axonomy                 | n/a                         |                 |                     |
|     | cription /<br>uidelines | See description for Street. |                 |                     |

# TAB 4 FIPPA MODULE

# TAB 5 AUTHORITY CONTROL MODULE

### TAB 6 REPOSITORY MANAGEMENT MODULE

# TAB 7 OFFICE ADMINISTRATION MODULE